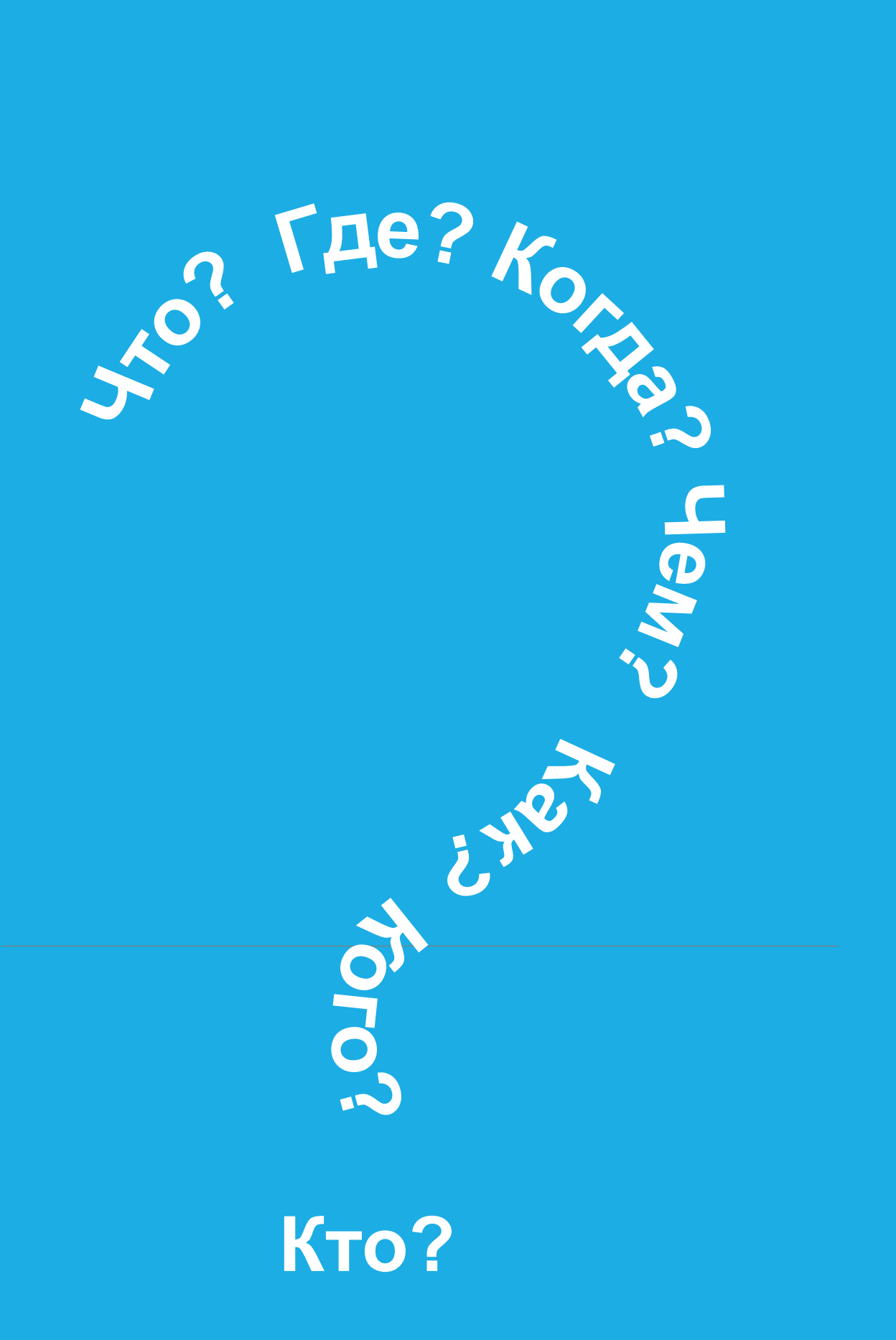

# Минимум

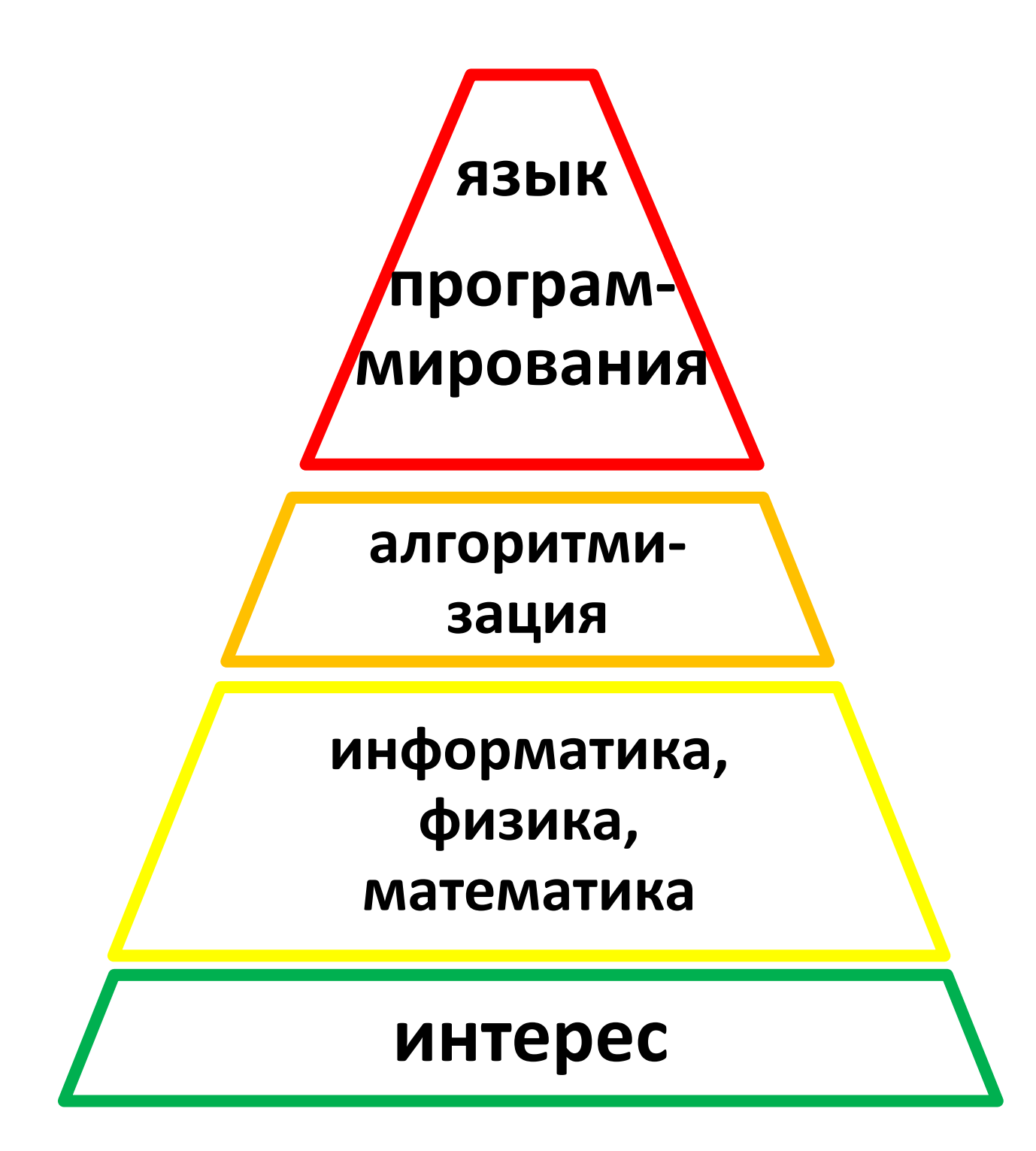

#### Типы данных

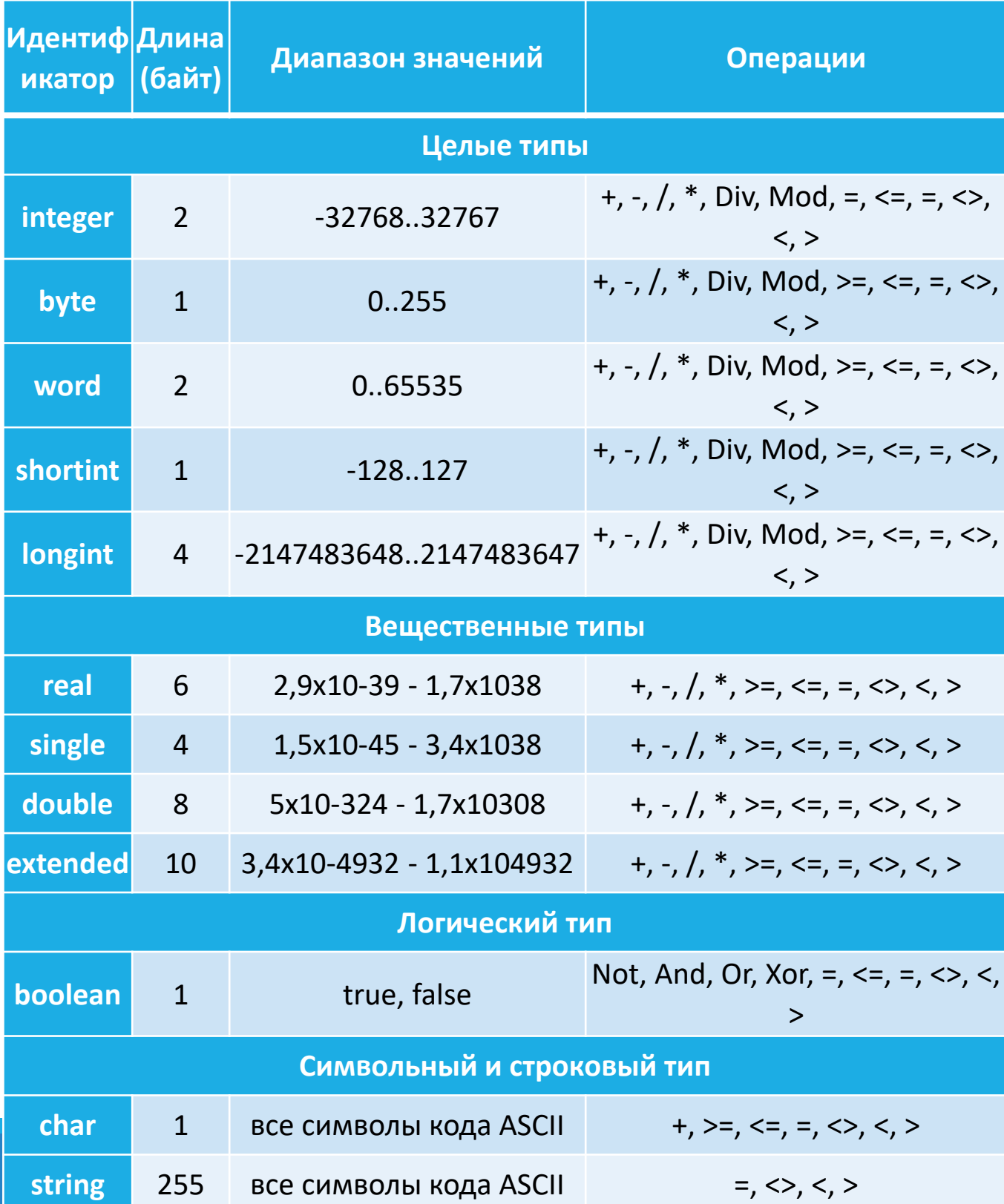

#### **Синтаксис описания констант:** *const ИмяКонстанты= <значение>;*

const Max = 100;

#### **Описание переменных**

*VAR*

*ИмяПеременной : ИмяТипа;*

или

*VAR*

*ИмяПеременной1, ИмяПеременной2, ИмяПеременной3 : ИмяТипа;*

> *VAR I : integer; r1, r2: real;*

**Ввод** *read ( <список\_ввода> ); readln ( <список\_ввода> );* read(c); readln(k, x, c, s); **Вывод** *write( <список\_вывода> ) ; writeln( <список\_вывода> ) ;* writeln(a, b, c); writeln('Молодец!'); writeln('Сумма равна ', sum); writeln(X:4:2);

### **Условия**

- **if** условие **then** оператор;
- **if** условие **then** оператор **else** оператор;
- **if** логическое выражение **then**

## **begin**

- оператор1;
- оператор2;

# **end**

### **else**

## **begin**

- оператор1;
- оператор2;

# **end;**

#### Операторы отношения Паскаля:

больше >, меньше <, больше или равно >=, меньше либо равно <=, сравнение =, не равно <>

Логические операции

#### AND (VI), OR (VIJVI),

**XOR** (исключающее или), NOT (не)

Сложные условия

if  $(x \ge 25)$  and  $(x \le 40)$  then writeln ('лежит')

else

writeln ('Не лежит');

### **Математические функции**

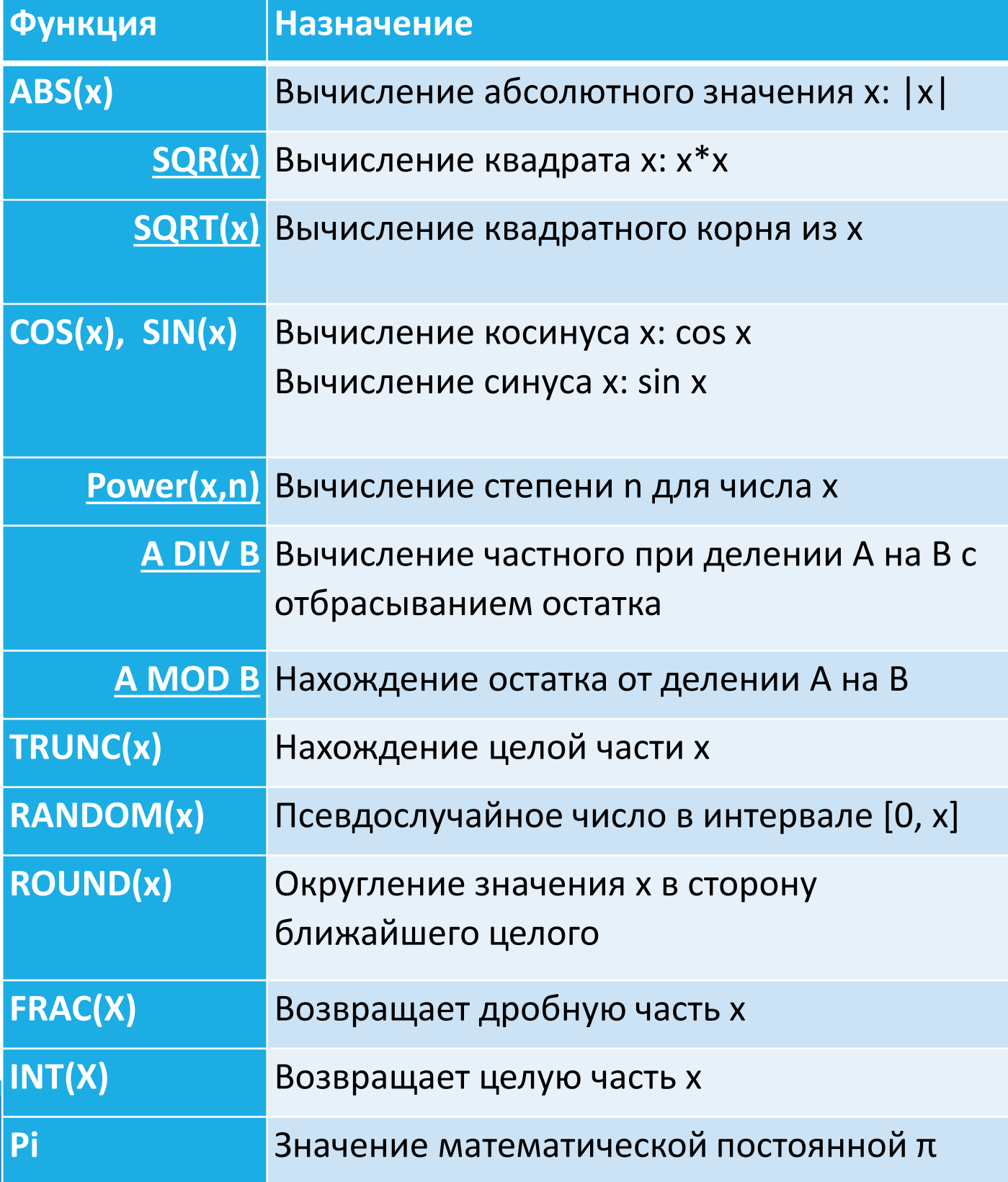

### Работа со строкой (символом)

### $\langle \rangle, \rangle, \langle, +, S[i]$

#### Строковые функции

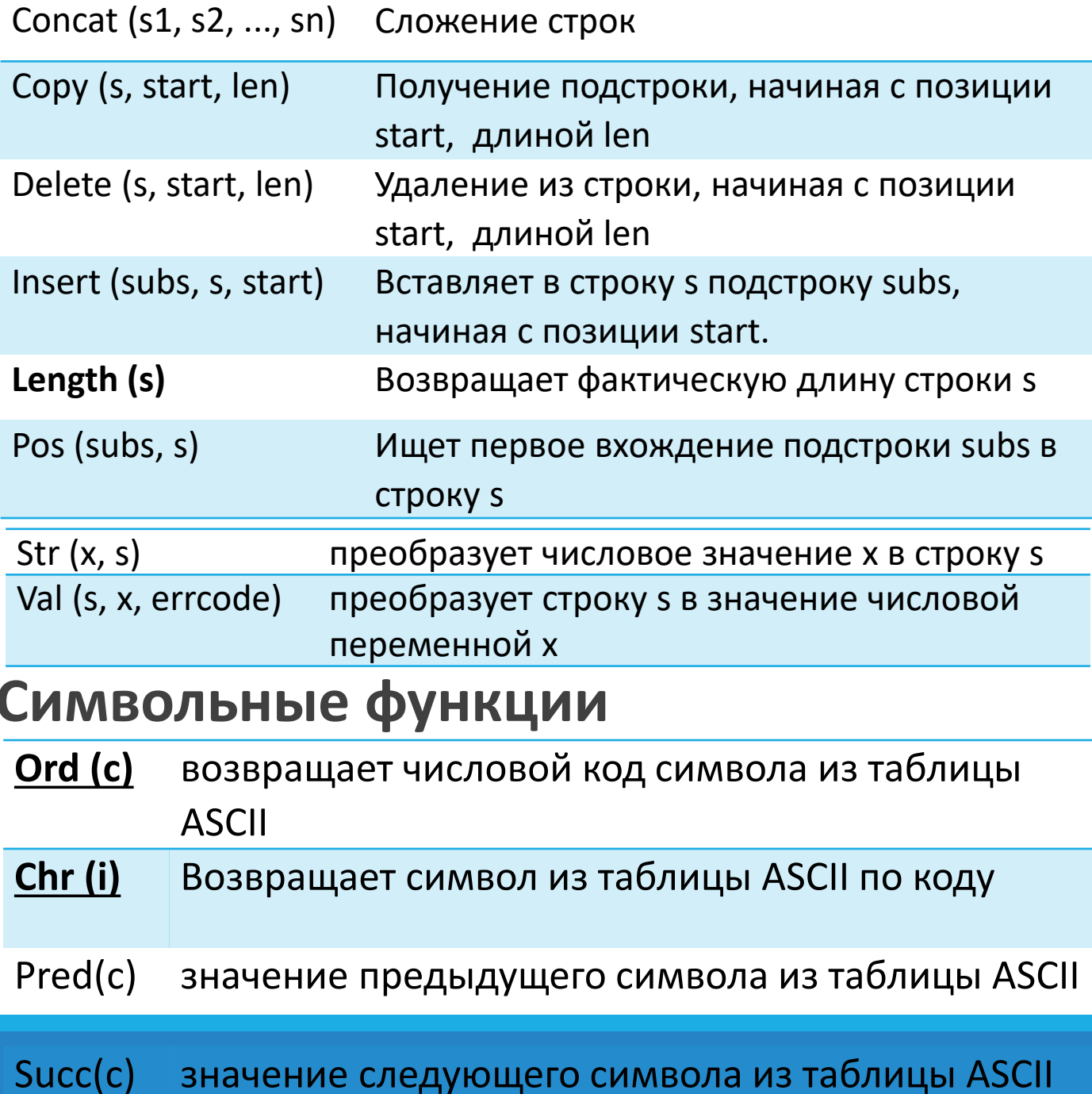

### Таблица ASCII

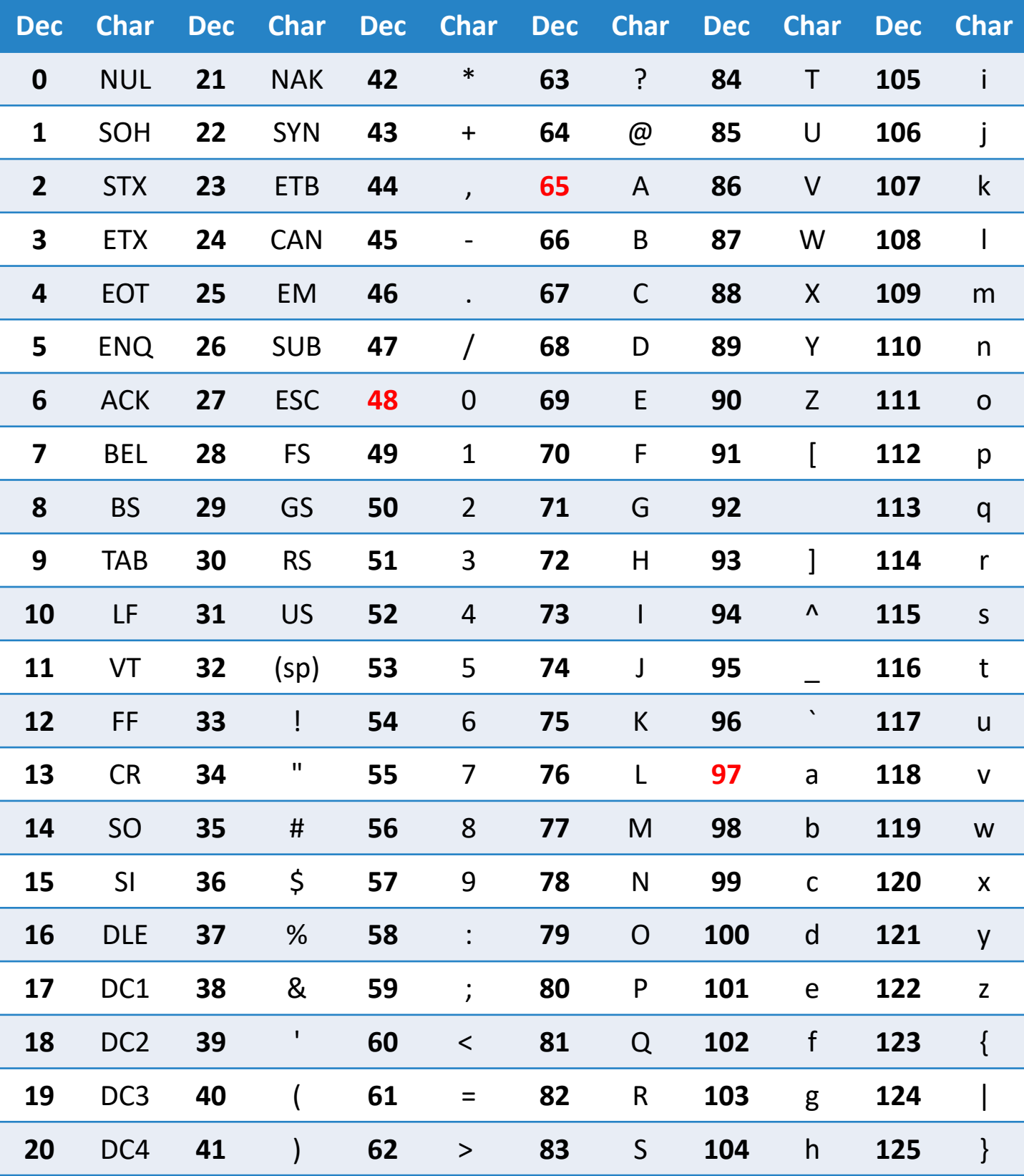

#### Множества

### Типы byte (0..255) и char (0..255)

var

ch: set of char;

ch1: set of 'A'..'Z';

### **Begin**

ch:=['C', 'E'..'M', 'Z'];

Операции

+, \*, -, include, exclude  $\langle 2, \rangle =$ ,  $=$ ,  $\langle \rangle$ in

#### **Цикл со счетчиком**

*for счетчик:=значение to (downto) конечное\_значение do тело\_цикла;*

> *for i:=1 to n do begin*

*K:= k+k\*i;*

#### *Writeln(k);*

#### *end;*

**Цикл с предусловием while** условие **do** тело\_цикла; **while** *K<100* **do begin** *i:=i+1; K:= k+k\*i;* **end;** *Writeln(i);*

#### Массивы

#### Одномерные

var a: array [1..3] of integer; begin  $a[1] := 500;$ 

Двумерные

var X:array [1..5, 1..5] of integer;

begin

 $a[1,5]:=2;$ 

Write  $a[1,5]$ ;

### Заполнение случайными числами

randomize;

for  $i=1$  to N do

for  $j:=1$  to M do

x [I, J]:=random (100);

# **Объявление файловой переменки f: text;**

### **Функции работы с файлами**

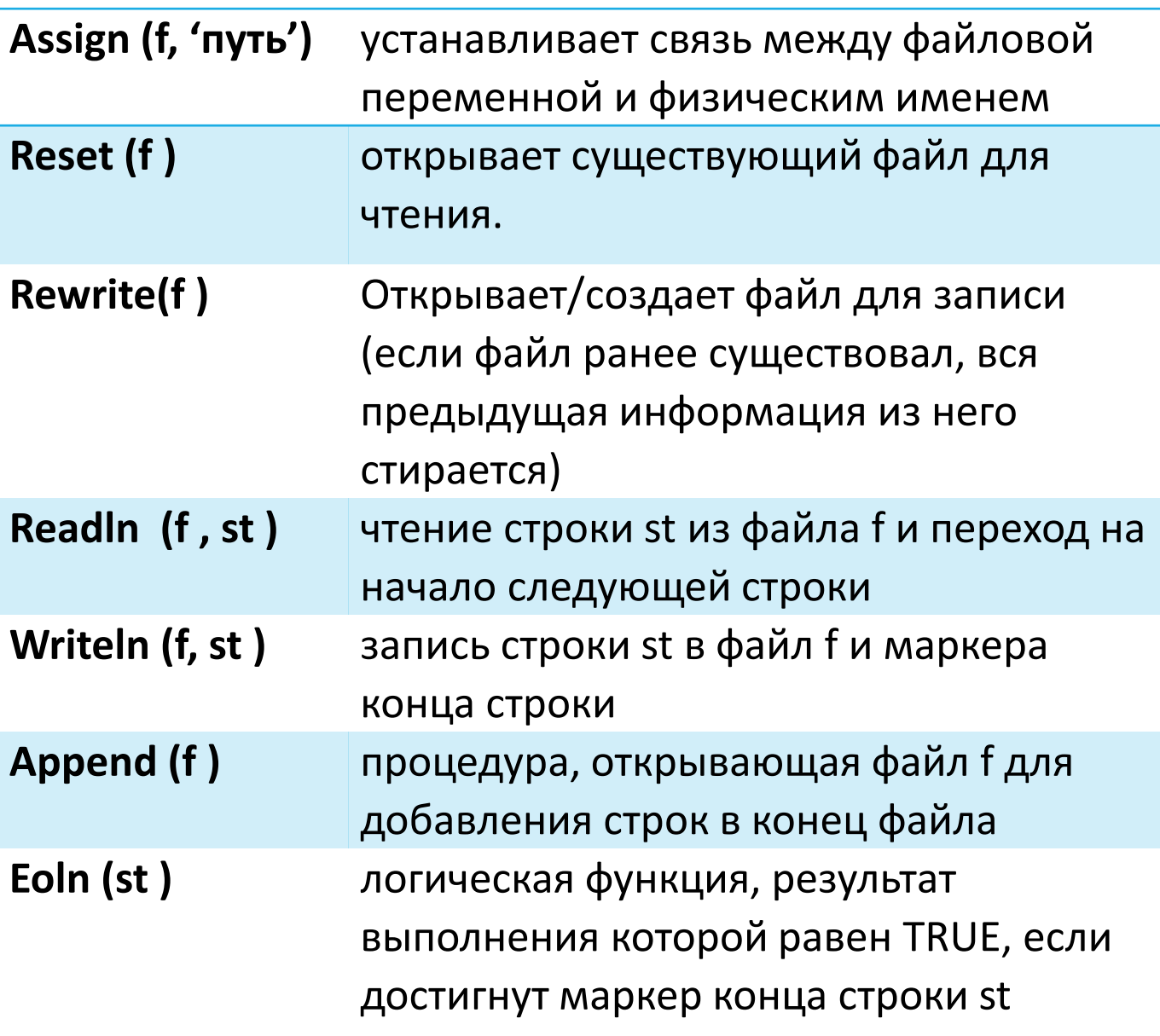

Дано натуральное число N (1 <= N <= 10000).

**Требуется** написать программу, определяющую для N, какая цифра больше – первая или последняя.

#### **Технические требования:**

Входной файл: INPUT.TXT

Выходной файл: OUTPUT.TXT

Ограничение по времени: 1 секунда.

*Формат входных данных:*

В единственной строке задано число N.

*Формат выходных данных:*

В единственной строке необходимо вывести один символ: «=», если цифры одинаковые, «<», если первая цифра меньше последней, и «>», если первая цифра больше последней.

*Пример файла входных данных:*

1234

*Пример файла выходных данных:*

 $\,<\,$ 

- 1. Считать данные из файла
- 2. Выделить последнюю и первую цифру
	- 1. Последняя цифра взять остаток от деления на 10
	- 2. Первая делить 10 пока результат деления больше 10
- 3. Сравнить цифры
	- 1. если они равны вывести =
	- 2. если первая больше вывести >
	- 3. если первая меньше вывести <

```
var
 n, first:longint;
 f:text;
begin
   assign(f,'input.txt');
   reset(f);
   readln(f,n);
   close(f);
   first:=n;
   while first>10 do first:=first div 10;
   n:=n mod 10;
   assign(f,'output.txt');
   rewrite(f);
   if first=n then write(f, '=')else if first<n then write(output,'<') 
   else write(f,'>');
   close(f);
end.
```

```
Найдем ошибки:
var
 n,first:longint;
begin
 assign(input,'input.txt');
 assign(output,'output.txt');
 read(n);
 first:=n;
 while first>10 do first:=first div 10;
 if first=n mod 10 then write('=');
 if first=n mod 10 then write('<');
 if first=n mod 10 then write('>');
 close(input);
 close(output);
end.
```
## Отрезки (30 баллов)

Дано натуральное число N (1 <= N <= 100). Даны .<br>координаты вершин N отрезков.

Требуется написать программу, определяющую количество отрезков, пересекающих ось абсцисс. При этом будем считать отрезок пересекающим ось абсцисс, если отрезок имеет на оси ровно одну точку, не являющуюся вершиной.

#### Технические требования:

- Входной файл: INPUT.TXT
- Выходной файл: OUTPUT.TXT
- Ограничение по времени: 1 секунда.

#### Формат входных данных:

В первой строке задано число N. В следующих N строках заданы координаты вершин отрезков так, что параметры каждого отрезка содержатся в отдельной строке: абсцисса первой вершины, ордината первой вершины, абсцисса второй вершины, ордината второй вершины. Координаты точек являются целыми числами, по абсолютной величине не превосходящими 1000.

#### Формат выходных данных:

В единственной строке выводится одно число количество отрезков, пересекающих ось абсцисс.

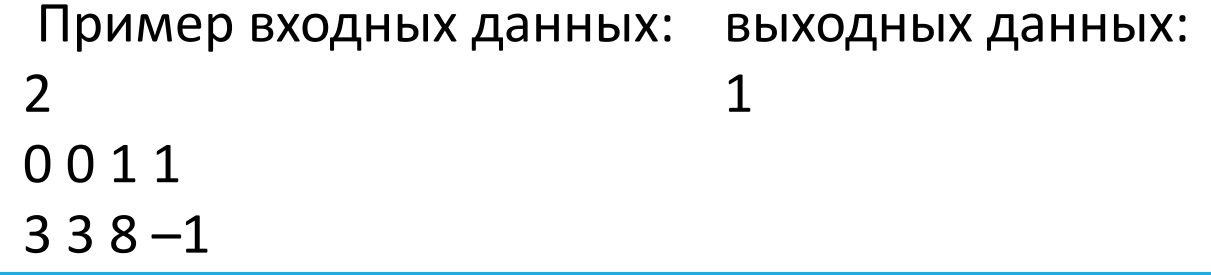

### **Отрезки** (30 баллов)

```
var
 n,s,i:longint;
 x1,y1,x2,y2:longint;
 f:text;
begin
     assign(f,'input.txt');
     reset(f);
     readln(f,n);
     s:=0;for i:=1 to n do
      begin
            readln(f,x1,y1,x2,y2);
            if y1*y2<0 then s:=s+1;
      end;
     close(f);
     assign(f,'output.txt');
     rewrite(f);
     write(f,s);
     close(f);
end.
```
### **Красное словцо** (50 баллов)

**Требуется** написать программу, которая печатает слово, получающееся из исходного путем замены строчных букв на прописные, а прописных – на строчные. Будем называть словом любую последовательность букв латинского алфавита, длиной не более 80 символов.

#### **Технические требования:**

Входной файл: INPUT.TXT

Выходной файл: OUTPUT.TXT

Ограничение времени: 2 секунды.

*Формат входных данных:*

В единственной строке задано исходное слово.

*Формат выходных данных:*

В единственной строке должно содержаться слово, получающееся из исходного путем замены строчных букв на прописные, а прописных на строчные.

*Пример файла входных данных:*

PCProgram

*Пример файла выходных данных:*

PcpROGRAM

## **Красное словцо** (50 баллов)

#### **var** s:string; i:longint; **begin** assign(input,'input.txt'); assign(output,'output.txt'); reset(input); rewrite(output); readln(s); **for** i:=1 **to** length(s) **do if** s[i] **in** ['a'..'z'] **then** s[i]:=chr(ord(s[i])-32) **else** s[i]:=chr(ord(s[i])+32); writeln(s); close(input); close(output); **end**.

### **Робот** (50 баллов)

В точке отсчета координатной плоскости находится робот, который может делать шаги в четырех направлениях: вверх, вниз, влево и вправо. При этом одна из координат изменяется на единицу – робот не может оставаться в той же точке, в которой он находился до выполнения шага. Известно количество шагов N, которые может сделать робот, пока у него не кончится заряд батарей.

**Требуется** написать программу, определяющую количество точек, которые достижимы для робота при заданных ограничениях.

#### **Технические требования:**

Входной файл: INPUT.TXT

Выходной файл: OUTPUT.TXT

Ограничение времени: 1 секунда.

#### *Формат входных данных:*

В единственной строке задано целое неотрицательное число N (1<=N<=10000).

#### *Формат выходных данных:*

В единственной строке необходимо вывести количество точек, которые достижимы для робота при заданной величине заряда.

*Пример файла входных данных:*

1

*Пример файла выходных данных:*

4

### **Робот** (50 баллов)

```
var
 n,i,s:longint;
 f: text;
begin
 assign(f,'in.txt');
 reset(f);
 read(f,n);
 close(f);
 s:=1;
 for i:=1 to n do s:=s+4*i;
 assign(f,'output.txt');
 rewrite(f);
 write(f,s);
 close(f);
end.
```
## **Игра** (50 баллов)

Вася и Петя играют в следующую игру. На доске написано натуральное число, состоящее из N цифр (1<=N<=100). Ребята по очереди выбирают по одной цифре, причем они могут выбрать одну и ту же цифру. Выбранные числа ребята перемножают и записывают произведение в тетрадь. Игра продолжается, пока все возможные произведения (их будет N\*N) не появятся в тетради.

**Требуется** написать программу, которая определяет, сумму всех чисел, которые Вася и Петя запишут в тетрадь.

#### **Технические требования:**

- Входной файл: INPUT.TXT
- Выходной файл: OUTPUT.TXT
- Ограничение времени: 1 секунда.

#### *Формат входных данных:*

В единственной строке задано натуральное число K  $(1<=K<10<sup>100</sup>)$ .

#### *Формат выходных данных:*

В единственной строке вывести сумму всех попарных произведений цифр.

*Пример файла входных данных:*

#### 12

*Пример файла выходных данных:*

9

**Игра** (50 баллов)

```
var
 i,res:longint;
 s:string;
begin
 assign(input,'input.txt');
 assign(output,'output.txt');
 readln(s);
 for i:=1 to length(s) do 
res:=res+ord(s[i])-48;
 res:=res*res;
 write(res);
 close(input);
 close(output);
end.
```
## **Игра** (50 баллов)

```
var
 i,j,res:longint;
 s:string;
begin
 assign(input,'input.txt');
 assign(output,'output.txt');
 readln(s);
 for i:=1 to length(s) do 
  for j:=1 to length(s) do 
res:=res+(ord(s[i])-48)*(ord(s[j])-48);
 write(res);
 close(input);
 close(output);
end.
```
## **Проверка времяни**

### **procedure**

#### **GetTime(var Hour, Minute, Second, Second100:word);**

uses dos;

```
var
```
h1,m1,s1,t1:word;

```
h2,m2,s2,t2:word;
```
d:longint;

```
begin
```

```
gettime(h1,m1,s1,t1);
```
... {любое действие, продолжительность которого измеряем}

gettime(h2,m2,s2,t2);

{вычислим время выполнения d - результат будет в сотых долях секунды}

```
d:=(longint(h2)*360000+longint(m2)*6000+s2*100+t2)-
{количество сотых долей секунды после выполнения}
```
(longint(h1)\*360000+longint(m1)\*6000+s1\*100+t1); {их количество до выполнения действия}

```
writeln('Действие выполнялось ',d/100:0:2,' секунды');
end.
```
# Полезности

### **Обучение в форме игр**

[CodeCombat](http://codecombat.com/courses?_cc=HalfChairDog). Это RPG, в которой вам предстоит проходить уровни и прокачивать героя, параллельно с этим изучая один из доступных языков программирования. Первые уровни, рассчитанные на 1-3 часа времени (в зависимости от ваших способностей), доступны бесплатно, и позволят вам понять, нравится ли вам вообще это занятие.

[JavaRush](http://javarush.ru/) - онлайн-игра, нацеленная на обучение вас программированию на Java. Тут всё уже несколько сложнее, уровней доступно больше, к каждому имеется лекция.

Для тех, кто не готов к знакомству со взрослыми языками программирования (или уже знаком, и хочет просто поиграться), имеется очаровательная и бесплатная игра Cargo-Bot, доступная под iPad. Там можно познакомитесь с построением алгоритмов и решите ряд довольно интересных задач.

Информация взята с сайта: Уютный чердачок информатики <http://inform-attic.ru/article/samoobuchenie-programmirovaniyu>